# Chapitre 4 : **Les sous programmes (Procédures et Fonctions)**

# **1. Introduction**

- Lorsque l'on progresse dans la conception d'un algorithme, ce dernier peut prendre une taille et une complexité croissante. De même des séquences d'instructions peuvent se répéter à plusieurs endroits.
- Un algorithme écrit de cette façon devient difficile à comprendre et à gérer dès qu'il dépasse deux pages  $\implies$  La solution consiste alors à découper l'algorithme en plusieurs parties plus petites. Ces parties sont appelées des **sous-algorithmes**.
- Le sous-algorithme est écrit séparément du corps de l'algorithme principal et sera appelé par celui-ci quand ceci sera nécessaire.
- Il existe deux sortes de sous-algorithmes (programmes) qui sont: les procédures et les fonctions.

## **2. Les procédures**

- Une procédure est un sous-programme identifié par *un nom*
- il peut être appelé dans *un autre programme* ou dans des différents lieux du même programme ou même dans un autre s*ous-programme*.
- $\triangleright$  il permet d'effectuer des actions par un simple appel comme une instruction en utilisant des données différentes.
- $\triangleright$  Une procédure renvoie plusieurs valeurs (par une) ou aucune valeur.

# **2.1 Déclaration d'une procédure :**

**Syntaxe** :

```
Procédure nom_proc(liste et déclaration de paramètres) ;
Variables identificateurs : type ;
 Début
    Instruction(s) ;
 FIN
```
- Une procédure a la même structure qu'un programme.
- Après le nom de la procédure, il faut donner la liste des paramètres (s'il y en a) avec leur type *respectif.*
- Ces paramètres sont appelés *paramètres formels*. Leur valeur n'est pas connue lors de la création de la procédure.

## **2.2 L'appel d'une procédure**

- Pour déclencher l'exécution d'une procédure dans un programme, il suffit de l'appeler.
- L'appel de procédure s'écrit en mettant le *nom de la procédure*, puis la *liste des paramètres,* séparés **par des virgules**.
- A l'appel d'une procédure, le programme *interrompt son déroulement* normal, exécute les instructions de la procédure, puis *retourne au programme* appelant et exécute *l'instruction suivante***.**

**Syntaxe :** 

**Nom\_proc (liste de paramètres) ;**

#### **Remarque :**

- Les paramètres utilisées lors de l'appel d'une procédure sont appelés *paramètres effectifs*.
- Ces paramètres donneront leurs valeurs *aux paramètres formels*.
- Pour exécuter un algorithme qui contient des procédures et des fonctions, il faut commencer l'exécution à partir de *la partie principale* (algorithme principal).

## **2.3 Notions de variables globales et de variables locales**

En [programmation](http://fr.wikipedia.org/wiki/Programmation) [informatique](http://fr.wikipedia.org/wiki/Informatique) :

- une *variable globale* est une [variable](http://fr.wikipedia.org/wiki/Variable_%28informatique%29) **[déclarée](http://fr.wikipedia.org/wiki/D%C3%A9claration_%28informatique%29)** à *l'extérieur* du corps de toute *[Fonction](http://fr.wikipedia.org/wiki/Fonction_%28informatique%29)* ou **procédure** et pouvant donc être utilisée *n'importe où* dans le [programme.](http://fr.wikipedia.org/wiki/Programme_informatique)
- une *variable locale* est une [variable](http://fr.wikipedia.org/wiki/Variable_%28informatique%29) qui **ne peut être utilisée** que dans la *[Fonction](http://fr.wikipedia.org/wiki/Fonction_informatique)* ou le bloc où elle **est définie**.
- La variable **locale s'oppose** à la [variable](http://fr.wikipedia.org/wiki/Variable_globale) **globale** qui peut être utilisée dans **tout** le programme.

## **2.4 Passage de paramètres**

- Les échanges d'informations entre une procédure et le sous algorithme appelant se font par *l'intermédiaire de paramètres*.
- Il existe *deux principaux types* de passages de paramètres qui permettent des usages différents.

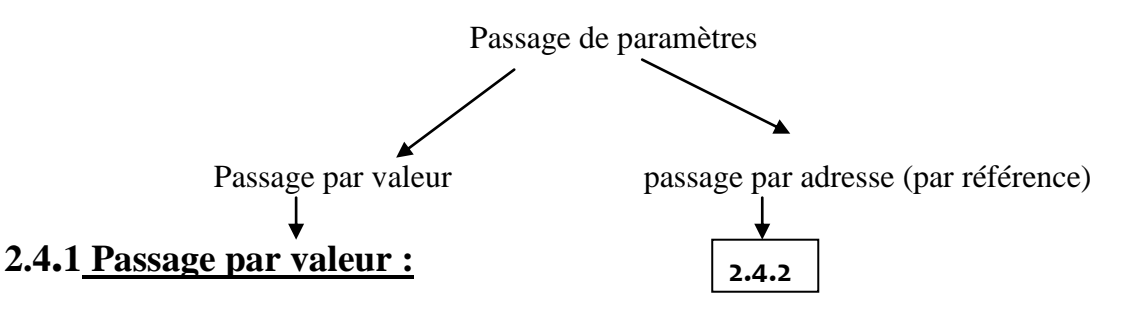

- Dans ce type de passage, le paramètre *formel* reçoit uniquement *une copie de la valeur* du *paramètre effectif*.
- La valeur du paramètre effectif ne sera jamais modifiée.
- Exemple : Soit l'algorithme suivant :

```
AlGORITHME Passage_par_valeur ;
Variables N : entier
Procédure P1(A : entier) //*Déclaration de la procédure P1
Début
  A \leftarrow A * 2; écrire(A) ; 
FinProc
Début //*Algorithme principal
  N \leftarrow 5 ;
    P1(N) ;
    écrire(N) ;
Fin
```
**Questions :** faire le tracé d'exécution de cet algorithme ?qu'est-ce que vous remarquez. ?

**Explication** : Cet algorithme définit une *procédure P1* pour laquelle on utilise le passage de paramètres *par valeur*.

- Lors de l'appel de la procédure, la valeur du paramètre **effectif N** est **recopiée** dans le **paramètres formel A**.
- La procédure effectue alors le traitement et affiche **la valeur** de la **variable A**.
- Dans ce cas 10. Après l'appel de la procédure, l'algorithme affiche la valeur de la variable N.
- Dans ce cas **5**. La **procédure ne modifie** pas le paramètre qui **est passé par valeur**.

#### **2.4.2 Passage par référence ou par adresse :**

Dans ce type de passage :

- la procédure *utilise l'adresse du paramètre effectif*.
- Lorsqu'on utilise l'adresse du paramètre, *on accède directement à son contenu*.
- La valeur de la variable effectif sera *donc modifiée*.
- Les paramètres passés par adresse sont précédés du mot **clé** *Var*.

**Exemple** : Reprenons l'exemple précédent

```
: ALGORITHME Passage_par_référence ;
Variables N : entier
//*Déclaration de la procédure P1
Procédure P1 (Var A : entier)
Début
    A^+ A * 2
    écrire(A)
FinProc
//*Algorithme Principal
Début
   N \leftarrow 5 P1(N)
   écrire(N)
Fin
```
#### **Question : faire le tracé d'exécution de cet algorithme ?qu'es que vous remarquez ?**

#### **Justification :**

- A l'exécution de la procédure, l'instruction *ecrirer(A)* permet d'afficher à l'écran **10**.
- Au retour dans *l'algorithme* principal, l'instruction *ecrirer(N)* affiche également **10**.
- Dans cet algorithme le paramètre passé correspond à la *référence (adresse)* de la variable N.
- Elle est donc modifiée par l'instruction :  $A \leftarrow A *2$
- **Remarque importante:** Lorsqu'il y a *plusieurs paramètres* dan**s** la définition d'une procédure**,** il faut *absolument* qu'il y en ait *le même nombre* à l'appel et que *l'ordre soit respecté***.**

#### **EXEMPLE :**

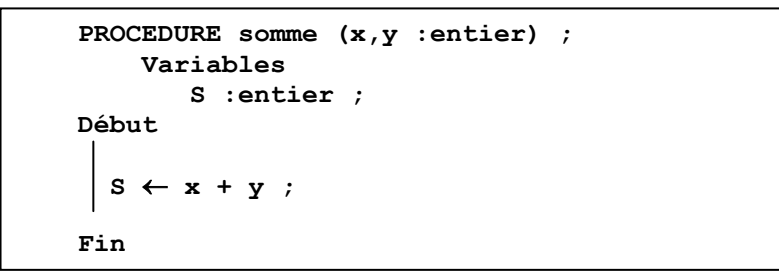

Pour appeler la *procédure somme* de cet exemple, on écrirait :

Somme  $(2.5, 7) \rightarrow$  faux (le type des paramètres effectifs doit être entier).

 $\Box$  Somme (2, 5, 9)  $\rightarrow$  faux (le nombre des paramètres effectifs doit être 2 et non pas 3).

 $\Box$  Somme  $(2, 5) \rightarrow$  juste (le type et le nombre des paramètres sont adéquats).

## **3. LES FONCTIONS**

Les Fonctions sont des sous algorithmes admettant des paramètres et retournant un seul résultat (une seule valeur) de type simple qui peut apparaître dans une expression, dans une comparaison, à la droite d'une affectation, etc.

#### **3.1 Les types de fonction** :

- Une fonction intégrée dans une bibliothèque pouvant être appelé depuis n'importe quel programme principal pour calculer une valeur**.**
- *Le type de cette fonction peut être prédéfinis* qui est entier, réel, booléenne, caractère, chaine de caractère.

## **3.2 Déclaration d'une fonction**

#### **Syntaxe** :

**Fo Fonction nom-de-fonction (Déclaration Des Paramètres):Type du résultat;**

 **Exemple :** Définir une fonction qui renvoie le plus grand de deux nombres différents**.**

```
Solution :
```

```
Fo //*Déclaration de la fonction Max
Fonction Max(X: réel, Y:réel) : réel ;
Début
       Si X > Y Alors
             ecrire(X)
       Sinon
             ecrire(Y)
       FinSi
Fin
```
#### **3.3 Appel d'une fonction dans l'algorithme principal**

- $\triangleright$  On utilise une fonction dans une expression ou un appel de procédure, exactement *comme une variable*, mais en indiquant *ses paramètres* entre parenthèses et séparés par des virgules pour nous renvoyer un seul résultat.
- pour renvoyer la valeur calculée au l'algorithme ou programme principal, il faut écrire l'instruction suivante:

```
NomDeFonction  Valeur Du Resultat;
```
**Exemple :** Ecrire un algorithme appelant, utilisant la fonction Max de l'exemple précédent. **Solution :**

```
Algorithme Appel_fonction_Max
    Variables A, B, M : réel
    // * Déclaration de la fonction Max
    Fonction Max(X: réel, Y: réel) : réel
    DEBUT
             Si X > Y Alors
                 max(x,y) \leftarrow X Sinon
                 max(x,y) \leftarrow Y FinSi
    FIN
    //*Algorithme principal
   DEBUT
       Ecrire ("Donnez la valeur de A :")
       lire(A)
     Ecrire ("Donnez la valeur de B :")
      lire(B)
       //*Appel de la fonction Max
        M \leftarrow Max(A, B) Ecrire ("Le plus grand de ces deux nombres est : ", M)
   FIN
```
## **4. Portée des variables**

- La portée d'une variable désigne le domaine de visibilité de cette variable.
- Une variable peut être déclarée dans deux emplacements distincts.
- $\triangleright$  Une variable déclarée dans la partie déclaration de l'algorithme principale est appelée variable globale :
	- Elle est *accessible de n'importe où dans l'algorithme*, même depuis les procédures et les fonctions.
	- Elle existe pendant *toute la durée de vie* du programme.
- Une variable déclarée **à l'intérieur** d'une procédure (ou une fonction) est *dite locale*.
- Elle n'est accessible qu'à la procédure au *sein de laquelle elle définie*, les autres procédures *n'y ont pas accès*.
- La durée de vie d'une variable locale est limitée à **la durée d'exécution** de sa procédure ou sa fonction.
- $\triangleright$  Il est possible de déclarer dans la procédure un identificateur (variable) utilisé dans un niveau englobant. Dans ce cas, *la localité masque la globalité***.**

```
Algorithme portée
  Variable x,y :entier ;
Procedure p1():
  Variables 
    A :entier
Debut
….
Finproc
//Algorithme principal
Début
  ….
                                       X et Y sont des variables
                                        globales visibles dans tout
                                        l'algorithme
                                       A est une variable locale
                                       visible uniquement à 
                                       l'intérieur de la 
                                       procédure
```
#### Fin **5. AVANTAGES DES PROCEDURES ET FONCTIONS**

- Les procédures ou fonctions permettant *de ne pas répéter plusieurs fois* une même séquence d'instructions au *sein du programme (algorithme).*
- Structurent un algorithme en modules et augmentent *sa lisibilité* et sa *compréhensibilité*.
- facilitent la mise au point du programme ( càd que *la compilation* et *la détection des erreurs* sera plus rapide en utilisant les procédures et/ou les fonctions).
- $\checkmark$  peuvent être même réalisées en dehors du contexte du programme, autrement dit, elles peuvent être rangées dans une bibliothèque d'outils et utilisées par n'importe quel autre programmes.